## 附件:教学设计模板

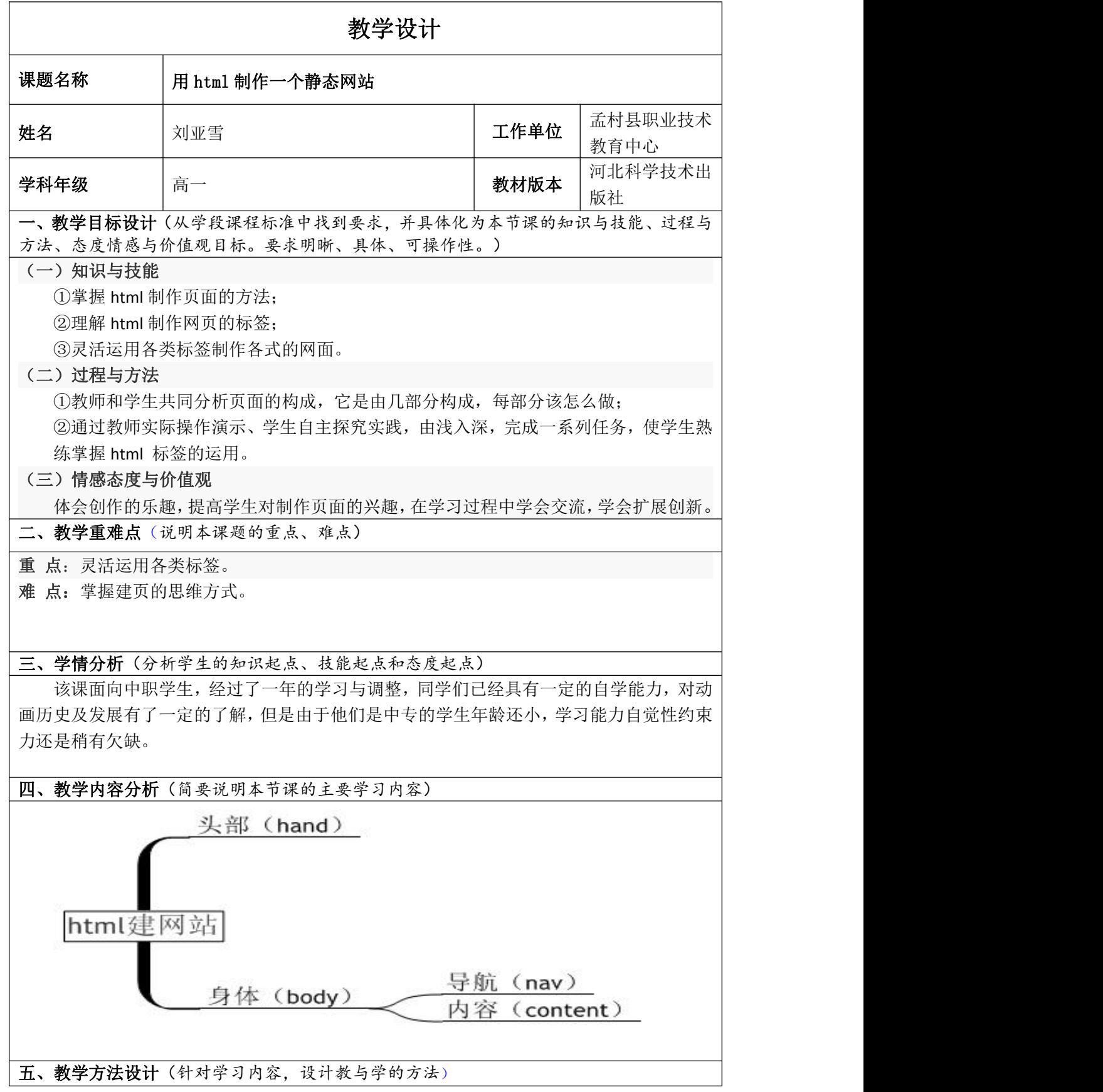

教法:演示教学法、任务驱动 学法:自主学习、合作探究学习

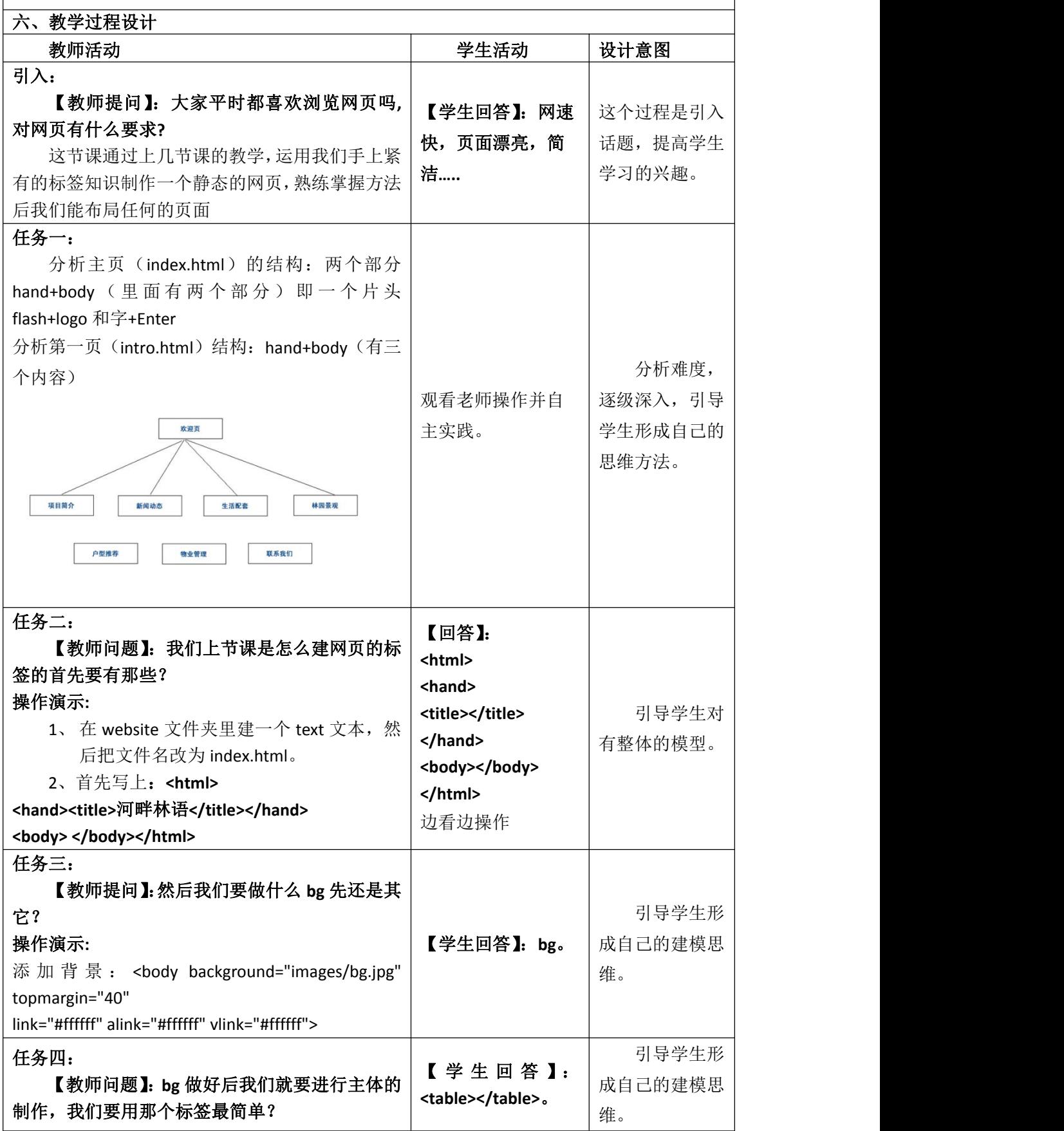

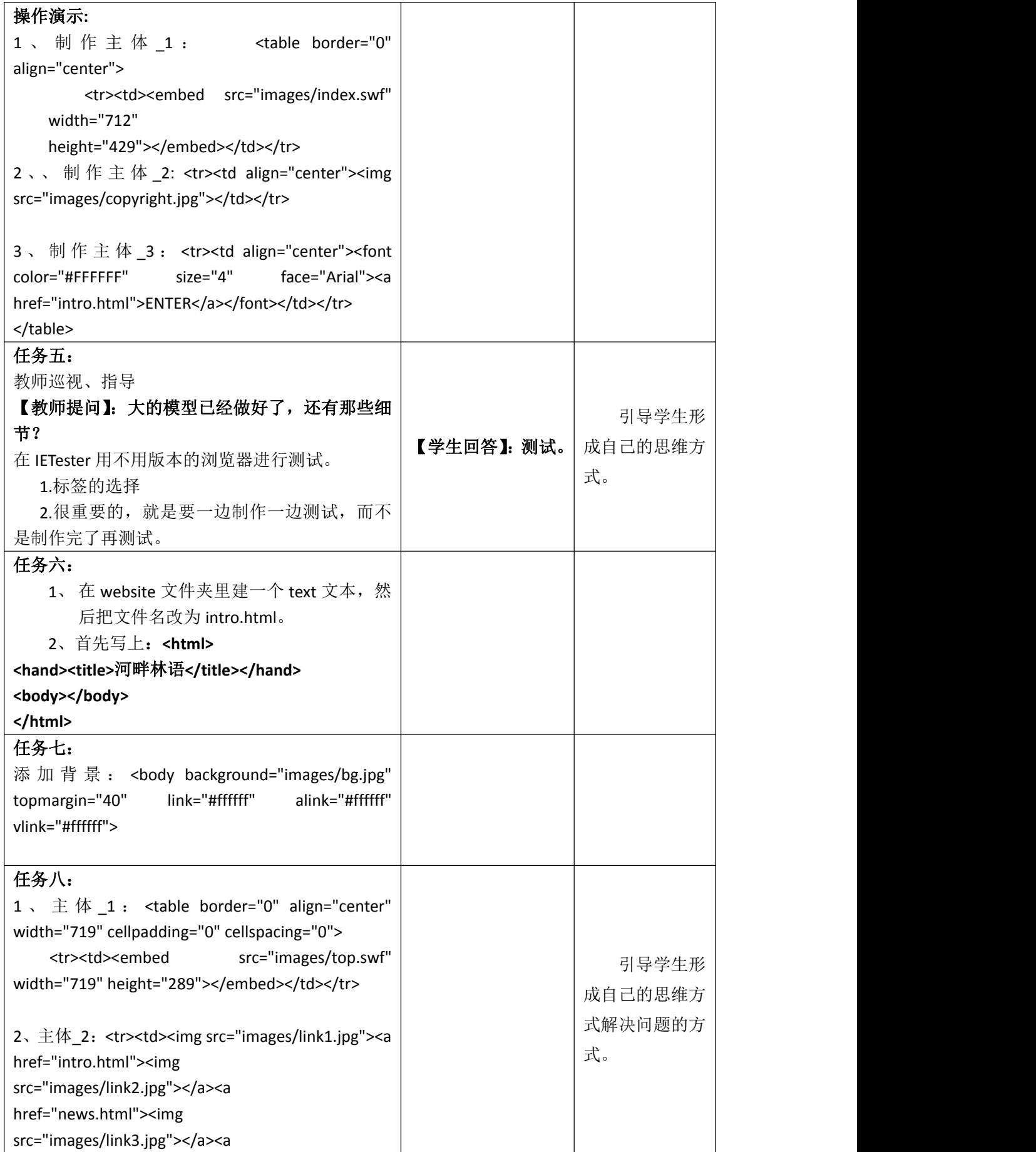

href="area.html"><img src="images/link4.jpg"></a><a href="look.html"><img src="images/link5.jpg"></a><a href="structure.html"><img src="images/link6.jpg"></a><a href="sever.html"><img src="images/link7.jpg"></a><a href="contract.html"><img src="images/link8.jpg"></a><img src="images/link9.jpg"></td></tr> 3 、 主 体 \_3 : <tr><td><img src="images/lanmu1.jpg"></td></tr> <tr><td background="images/lmbg.jpg" height="600" valign="top"> <table align="center" width="80%" border="0"> <tr><td> <img src="images/pic1.jpg" align="left" vspace="5" hspace="5"> <img src="images/text18.jpg"> </div> <p>水本不是蓝色,是蔚蓝天空映蓝的这护城河水;水 也本 不是绿色,是夹岸的垂柳染绿了这古老的城池。水本 无涟 漪, 是风, 是鱼, 是朝气蓬勃的赛艇健儿拨弄着静静 的水 面, 也拨弄着每个来到这里的人的心。</p><p>我从 秋季来到阳春门,一夜大雨过后,笔直而幽静的人 行道上 铺满了金黄色的落叶,仿佛童话但又触手可及。我在 冬季 守侯阳春门,没有大雪为伴,让我不能见到她银装素裹 的 模样。然而,我却在一个十分晴朗的午后透过树影见到了 那蔚蓝、那波光粼粼、那给人海的错觉的 护城河。我醉了, 竟把冬日当夏日,兴奋的拨通电话,与远方的朋友回忆着 那快乐的夏日海滩。我在 春季走进阳春门,绿树相依、古 城为伴、微风送暖、城池献瑞……</p> <p>一切是那么的生机盎然,让人不自主的去热爱生活、 热爱这个美丽的地方。每次靠近她,总能发 现有新的花朵 绽放,黄色迎春、红色春梅、白色玉兰还有人面桃花…… 夏天应该是阳春门最热闹的时 候,初夏时节每天都有幸福 的新人们来这里拍婚裟,每个新娘都是那么笑容的迷人, 而每个新郎的眼 神又都是那么的深邃和明亮。而他们的笑 丝毫没有打扰树下偎依的恋人,他们相拥、相视、相吻眼 中 只有对方,心中只有彼此。散步和遛鸟的老人们看到他 们笑了,而孩子们是最高兴的。他们和家人一 起荡舟、在

小商店里搜索着自己喜欢的美食和冷饮,跟小狗在草地上

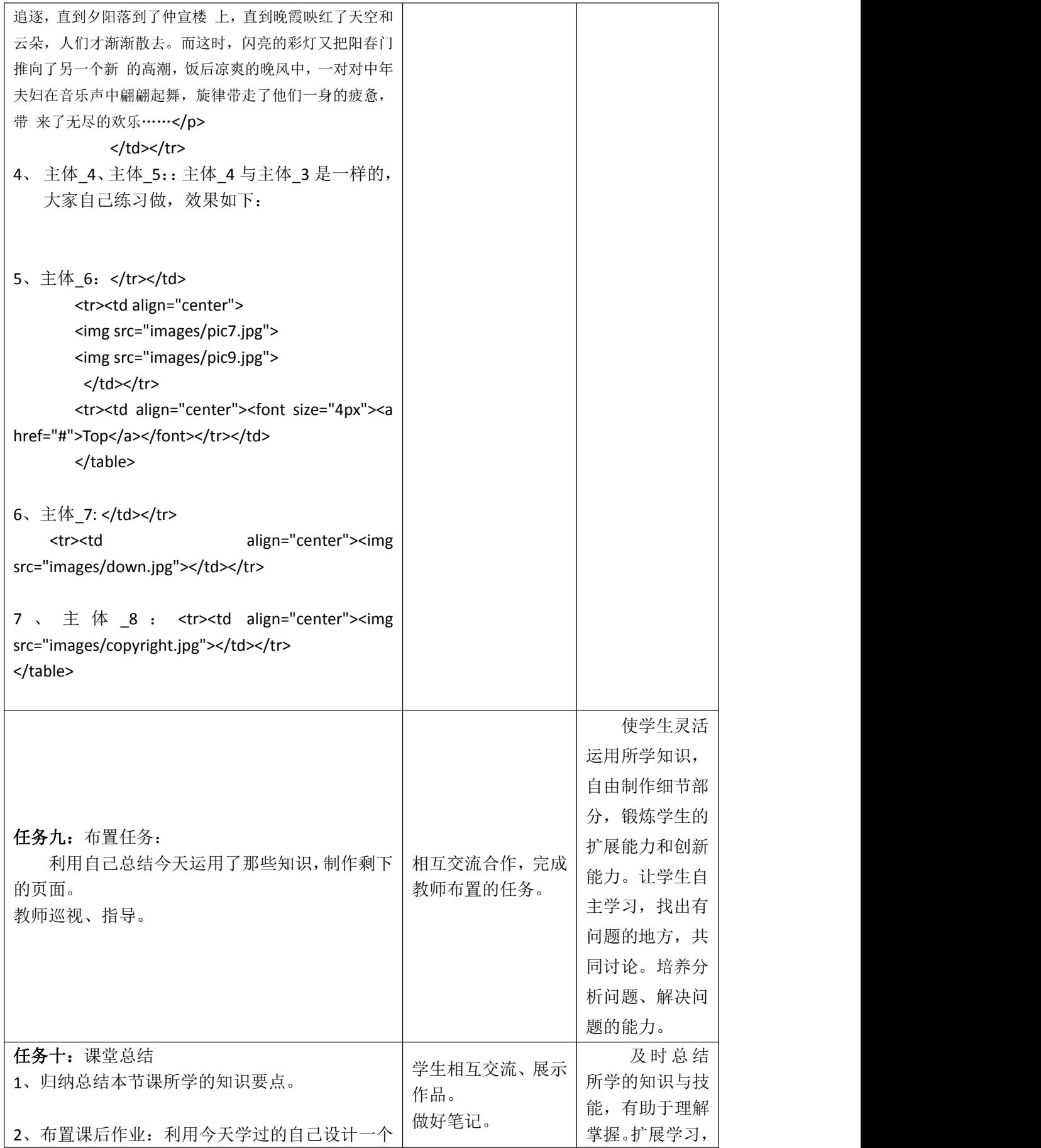

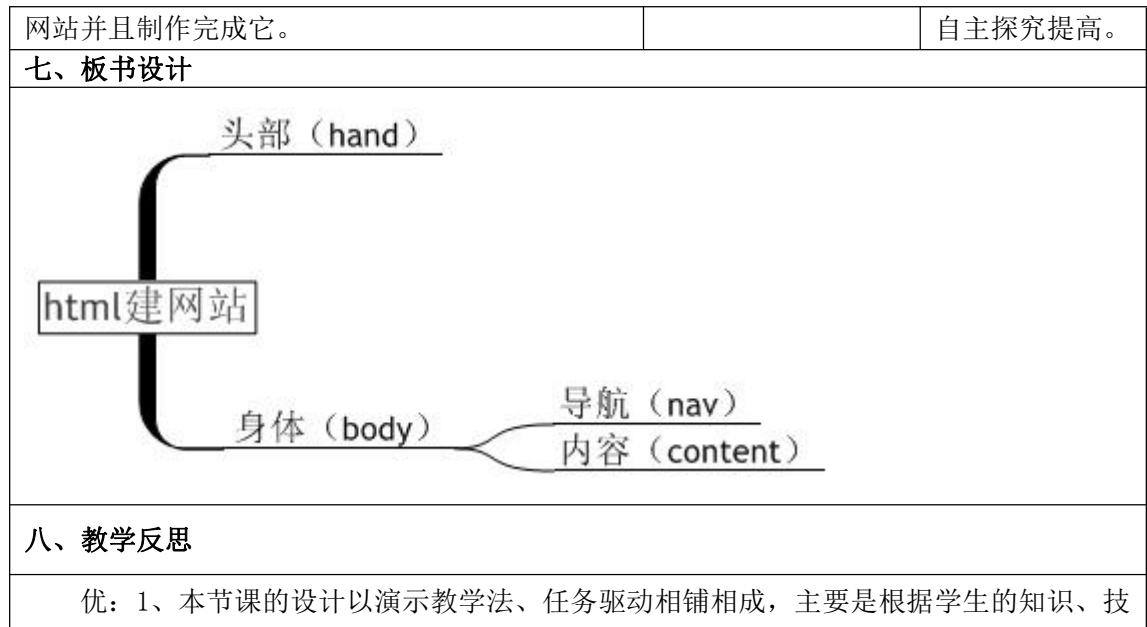

能水平,来设定教学内容的;2、在教师的引导下,学生自主探究、合作学习,学生通过相 互交流,增强学生的竞争意识和学习兴趣;3、培养学生的合作精神和创新能力以及逻辑思 维能力;

缺:1、这样讲可能有点闷,以后要用多样教学法结合,提高学生们的积极性和兴趣;2、 由于是中专的学生,英语底子比较薄所以学起来会有点吃力,日后尽量想法子让他们把这些 标签通过有趣的方法记下来。